# **Video & MSX**

# **MSX Computer & Club Magazine nummer 77 - juli / augustus 1995 Michel Schouren**

## *Scanned, ocr'ed and converted to PDF by HansO, 2001*

Michel gaat u voor in de hobbycombinatie MSX en video. Hij geeft in dit artikel weer een aantal schitterende voorbeelden hoe beelden, bij voorkeur gedigitaliseerde, met superimpose kunnen worden gebruikt.

Dat we met een digitizer of videotizer (trucage-)digitalisaties kunnen maken, weten we natuurlijk al. En dat met de superimpose-functie MSX en video-beelden gecombineerd kunnen worden, is ook al geen actueel nieuws meer. Maar de echte computer- en videofanaten, die in het bezit zijn van deze hardware, laten er geen gras over groeien. Nee, die gaan tot het uiterste en benutten iedere mogelijkheid op dit gebied...

#### **Superimpose**

Computerbeelden mengen met videobeelden—superimpose—is op zich al heel leuk. Vooral als die beelden kunnen worden opgenomen op video. Want op die manier kunnen we—dan wel niet zelfgemaakte—videofilmpjes voorzien van commentaar, (gedigitaliseerde) animaties of eventuele beeld-grapjes. Het eindresultaat kan daardoor een stuk boeiender worden voor de kijker(s); en daar doen we het toch allemaal voor? Voor degene die in het bezit is van de Sony 900 met videotizer —of de Philips 8280—in combinatie met twee videorecorders, kan de 'Video & MSX'-pret beginnen!

#### **Commentaar**

Als er een bepaalde video-opname van commentaar moet worden voorzien, kan dit op verschillende manieren gebeuren. Het eenvoudigste is natuurlijk om de tekst 'gewoon' in beeld te zetten. Men maakt simpelweg een BASIC-pro-gramma dat, als er op een bepaalde toets wordt gedrukt, de tekst in beeld laat verschijnen. Hoewel de tekst dan plotseling in beeld komt, kan dat goed gebruikt worden in combinatie met veel—bij de video gemixte—muziek-fragmenten. Ik denk bijvoorbeeld aan muziekstukken die plotseling beginnen, of die ergens een hoogtepunt bereiken. Liefhebbers kunnen natuurlijk ook hun eigen filmmuziek schrijven in bijvoorbeeld FAC Soundtracker of Moon-blaster, als het maar bij de film past.

De tekst kan ook door middel van een scroll-routine in beeld verschijnen. De rustigste versie—voor de kijker—is dan de 'normale' scroll, die de tekst onderaan het beeld van rechts naar links laat verschijnen. Hiervan is het voordeel dat de tekst op ieder

moment van de film kan beginnen, om commentaar toe te voegen van datgene wat in beeld verschijnt, zonder al te veel op de muziek te letten. Deze scroll kan ook als aftiteling worden gebruikt. Als er bekend is hoeveel tijd deze scroll-tekst in beslag neemt, is het niet moeilijk de tekst en film tegelijk te laten eindigen. Met een passend muziekje erbij wordt de film echt het bekijken waard.

Natuurlijk zijn er op deze manier legio mogelijkheden bruikbaar, het hangt er gewoon vanaf wat er op dat moment in beeld verschijnt. Zelf krijg ik de meeste ideeën door naar de beelden te kijken, en er schiet me gewoon wat te binnen. Maar dat zal iedereen wel hebben... toch?

#### **Animaties**

Behalve commentaar, kan een film ook worden voorzien van—voor ons misschien wel bij voorkeur gedigitaliseerde—animaties. Hier gaat weliswaar veel meer tijd in zitten dan in het maken van teksten, maar het komt de film alleen maar ten goede. Animaties maken gaat zoals ik heb uitgelegd in MCCM 73, maar nu met een paar kleine verschillen.

Het eerste verschil is namelijk dat de achtergrondkleur, in plaats van wit, kleur nul wordt. Want het videobeeld wordt nu onze achtergrond. Het tweede verschil is dat de animatie niet in het midden van het beeld verschijnt, maar van links naar rechts—of andersom—onderaan in het beeld. Het klinkt misschien wat ingewikkeld, maar op deze manier kan in een bruiloftfilmpje de bruid—of bruidegom—op een grappige manier in beeld verschijnen. Met de nodige fantasie is er natuurlijk bij iedere filmscène wel een animatie te bedenken...

### **Beeldgrapjes**

De meeste 'beeldgrappen' zijn vrijwel dagelijks te zien op de televisie. ledere film is wel voorzien van dat soort gein, en met onze MSX kunnen we dat ook! Even een paar voorbeelden... Als er gefilmd wordt dat een persoon door een verrekijker kijkt, kunnen we het beeld van de verrekijker voorzien van een Verrekijker-effect'. Het is niet moeilijk om dit te tekenen en het geeft de film een professioneel tintje. Ook het 'sleutelgat-effect' doet het goed bij de kijker; bepaalde scènes krijgen hierdoor een heel ander aanzien. Op deze manier zijn er diverse effecten mogelijk, doeltreffend, en eenvoudig te maken. Wat dachten we bijvoorbeeld van tekstballonnetjes toevoegen aan het videobeeld? Het is een kwestie van timing,

fantasie en de juiste coördinaten, maar kan de videofilm uiteindelijk behoorlijk humoristisch maken!

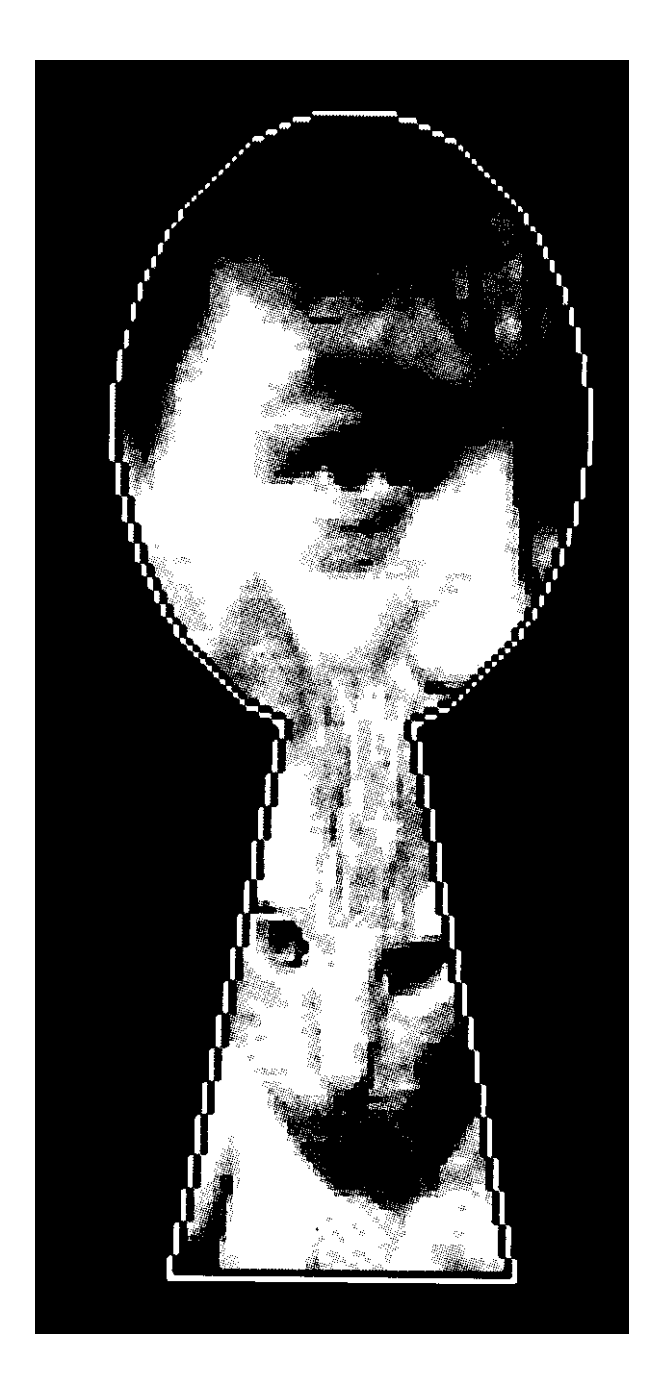

# **Video Graphics**

Als er een sleutelgat—of verrekijker— is getekend, en de binnenkant daarvan de kleur nul heeft gekregen, kunnen we met Video Graphics aan de slag. Het is heel eenvoudig: als we door de kleur nul het video-beeld willen zien, drukken we op achtste functietoets. Bezitters van de Sony 900 moeten, voordat ze Video Graphics laden, eerst in BASIC het commando

SETVIDEO 2,,,l,,l,l of

 $_VSW(1)$ 

intypen, om de superimpose-functie te activeren.

# **Digitalisaties**

Om de mogelijkheden van de Sony of Philips optimaal te gebruiken, gaan we nu digitalisaties met superimpose com-

bineren. Als er bijvoorbeeld een optreden van een band is gefilmd, kunnen we de bandleden, door middel van digitalisaties, aan de kijker(s) voorstellen. Ik bedoel hiermee het volgende; wanneer een bandlid een solo geeft, komt er een gedigitaliseerd plaatje van die persoon het beeld in schuiven. Daarna laten we een tekst verschijnen met de naam van de artiest. Ook de bandnaam en de datum/plaats van optreden kunnen we vermelden. Dit alles afhankelijk van de beoogde doelgroep van de zo gecreëeerde videoband.De film zal er zeker een stuk completer door worden.

#### **Nog meer?**

Zo kan ik wel een tijdje doorgaan met wat er allemaal mogelijk is, als we de superimpose-functie optimaal willen gebruiken. Met het combineren van video en MSX is er heel veel mogelijk, we hebben daarvoor geen dure videomengpanelen nodig. Naar mijn mening hebben de Philips 8280, en de Sony 900 met videotizer, genoeg te bieden voor de fantasierijke en creatieve videofanaten.